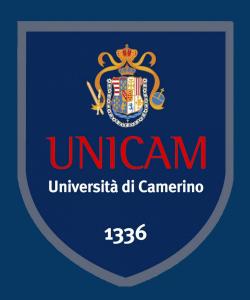

# Logic and Constraint Programming

**Course Introduction** 

Prof. Fabrizio Fornari - Prof. Lorenzo Rossi

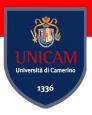

### About us

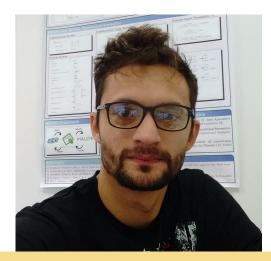

**Fabrizio Fornari** 

Research fellow @ Unicam Computer Science dpt.

fabrizio.fornari@unicam.it

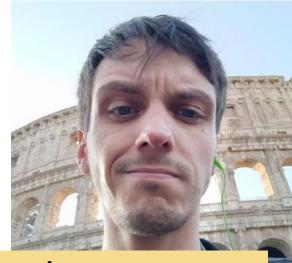

#### Lorenzo Rossi

Post-doc researcher @ Unicam Computer Science dpt.

lorenzo.rossi@unicam.it

Professors for the Logic and Constraint Programming course

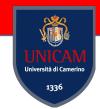

### Who is Fabrizio Fornari?

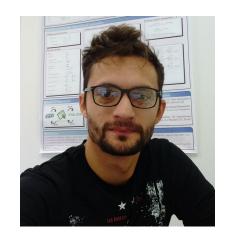

**2022** Research fellow in Computer Science at UNICAM

**2020** Postdoc in Computer Science at UNICAM

**2018** PhD title in Computer Science at UNICAM. 3 months in Brisbane Queensland University of Technology (Australia)

2012-2013 Master's degree in Computer Science at UNICAM and University of Reykjavik (Iceland)

**2010-2011** Bachelor degree in Computer Science at UNICAM

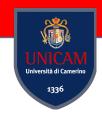

# **Teaching Activities**

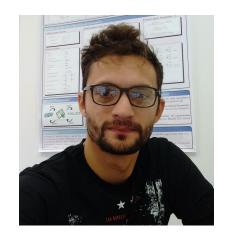

- **Logic and Constraint Programming** at "University of Camerino", Department of Computer Science 2021/2022
- **Software Project Management Laboratory** at "University of Camerino", Department of Computer Science 2018/2019, 2020/2021, 2021/2022
- Computer Science at "Università di Macerata", Faculty of "Economia e diritto" 2018/2019,
   2019/2020

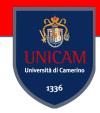

### Who is Lorenzo Rossi?

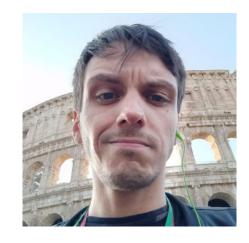

**2020** Postdoc in Computer Science at UNICAM

**2020** PhD title in Computer Science at UNICAM. 3 months in Technical University of Denmark (Denmark) collaborating with Prof. Burattin

2016 Master's degree in Computer Science at UNICAM

2014 Bachelor degree in Computer Science at UNICAM

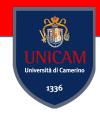

# **Teaching Activities**

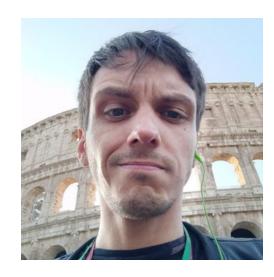

- Logic and Constraint Programming at "University of Camerino", Department of Computer Science 2021/2022
- Web Programming at "University of Camerino", Master in Digital Solution Manager 2020/2021
- Computer Science at "Università di Macerata", Faculty of "Economia e diritto" 2020/2021

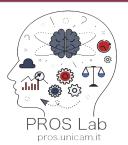

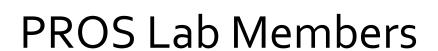

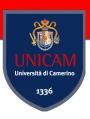

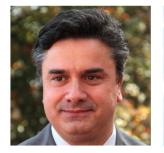

Flavio Corradini
FULL PROFESSOR

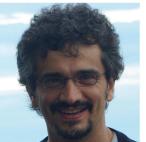

Andrea Polini
ASSOCIATE PROFESSOR

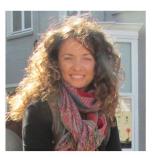

Barbara Re
ASSOCIATE PROFESSOR

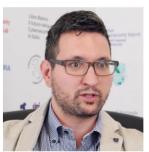

Francesco Tiezzi

ASSOCIATE PROFESSOR

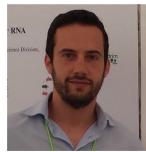

Andrea Morichetta
RESEARCH FELLOW

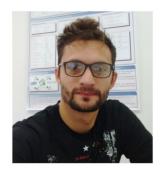

Fabrizio Fornari
POSTDOCTORAL RESEARCHER

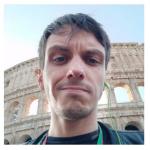

Lorenzo Rossi

POSTDOCTORAL RESEARCHER

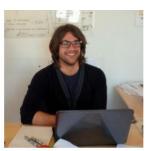

Marco Piangerelli

POSTDOCTORAL RESEARCHER

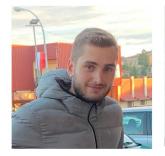

Alessandro Marcelletti
PHD STUDENT

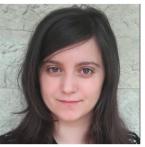

Caterina Luciani
PHD STUDENT

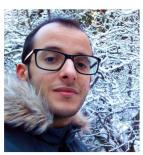

Khalid Bourr
PHD STUDENT

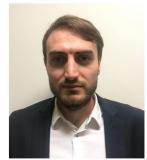

Ivan Compagnucci
PHD STUDENT

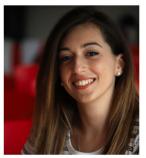

Sara Pettinari
PHD STUDENT

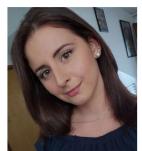

Arianna Fedeli
PHD STUDENT

#### and...

- Morena Barboni
- Vincenzo Nucci
- Ahmad Ronaghikhameneh
- Umair Qureshi

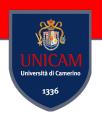

### PROcesses and Services Lab

Our mission is to promote the usage of formal methods and automatic tools for the development of high-quality software having care of hiding the complexity of formal methods to the final user

#### HOW?

#### By developing:

- Languages and techniques for the modelling and analysis of systems
- Complex systems based on process- and on service-oriented applications

#### http://pros.unicam.it/

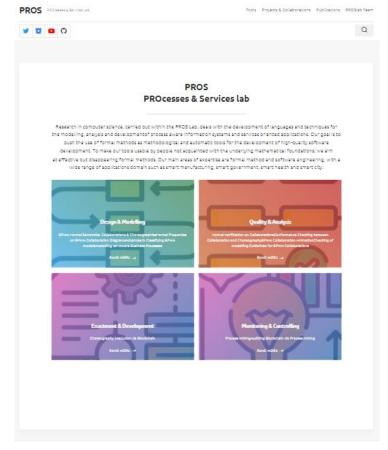

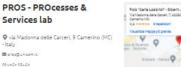

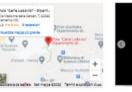

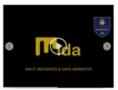

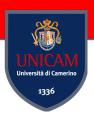

#### What we do?

Research carried out within the PROS Lab deals with:

- The development of languages and techniques for systems modelling and analysis
- The development of process aware information systems and services oriented applications

Our goal is to push the use of **formal methods** as <u>methodological</u> and <u>automatic tools</u> for the development of high-quality software

To make our tools usable by people not acquainted with the underlying mathematical foundations; we aim at effective but disappearing formal methods

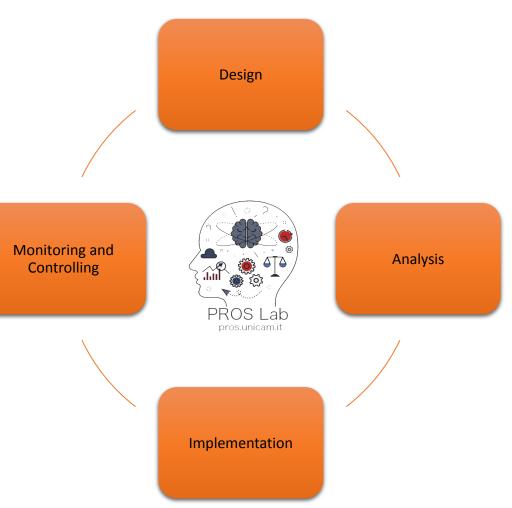

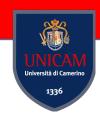

### Main Topics and Contributions

- Process Mining
  - in distributed contexts
  - space aware mining
- Auditing Blockchain via Process Mining

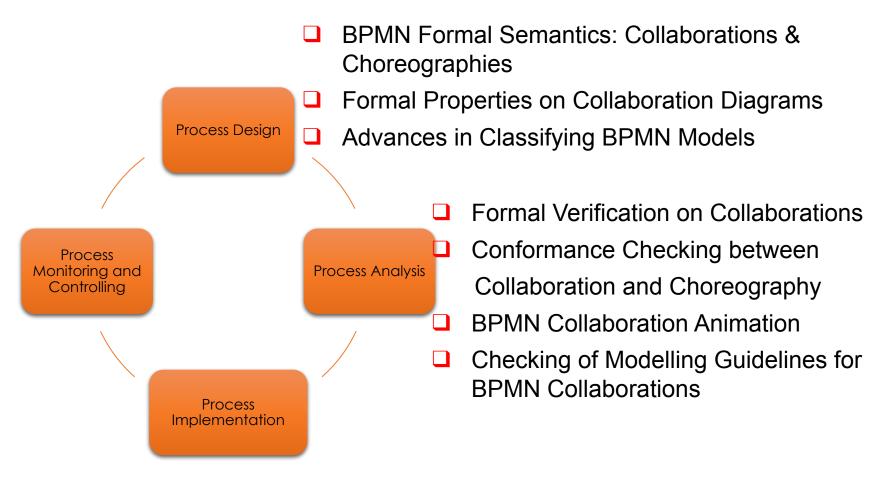

- Choreography Execution via Blockchain
- Multi-robot systems enactments

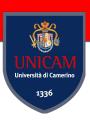

### **Business Processes execution semantics**

#### **Textual semantic**

$$\frac{\langle T, \sigma_e, \sigma_d, \sigma_t, \sigma_c \rangle \xrightarrow{\ell} \langle \sigma'_e, \sigma'_d, \sigma'_t, \sigma'_c \rangle}{\mathsf{mipTask}(\mathsf{e}, \mathsf{exp}, T, \mathsf{c}, \mathsf{exp'}, \mathsf{e'}) \xrightarrow{\ell} \langle \sigma'_e, \ \sigma'_d, \sigma'_t, \sigma'_c \rangle}$$

 $\mathsf{mipTask}(\mathsf{e}, \mathsf{exp}, T, \mathsf{c}, \mathsf{exp'}, \mathsf{e'}) \xrightarrow{\epsilon} \langle inc(reset(\sigma_e, edges(T)), \mathsf{e'}), reset(\sigma_c, \mathsf{c}) \rangle$ 

 $\mathsf{misTask}(\mathsf{e},\mathsf{exp},T,\mathsf{c},\mathsf{exp}',\mathsf{e}') \xrightarrow{\epsilon} \langle inc(dec(\sigma_e,\mathsf{e}),in(T)),set(\sigma_c,\mathsf{c},h) \rangle$ 

#### $(P-MipTask_3)$

 $\sigma_e(out(T)) = \sigma_c(\mathsf{c}) \lor (P\text{-}MipTask_4)$   $eval(\mathsf{exp'}, \sigma_d, true)$ 

$$\sigma_e(e) > 0,$$
  
 $\sigma_c(c) = 0,$   
 $eval(\exp, \sigma_d, h)$   
 $with h > 0$   
 $(P-MisTask_I)$ 

#### **Animation**

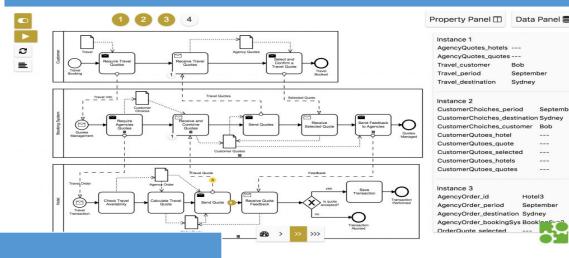

#### **Behavioral model**

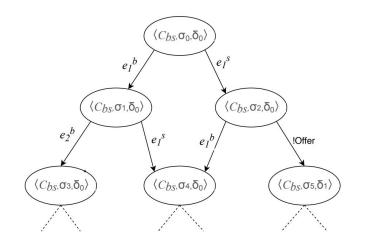

### **Analysis**

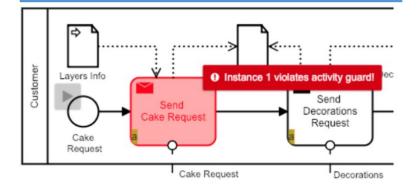

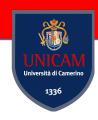

### **Business Process and MDE**

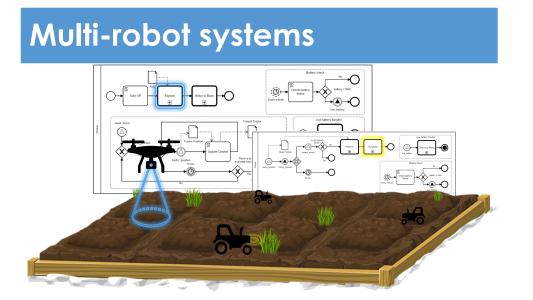

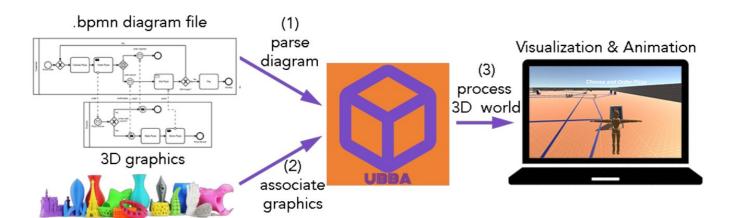

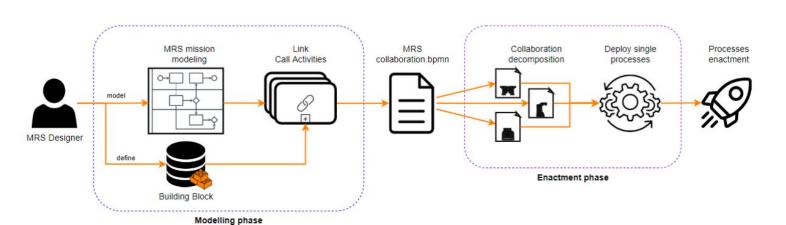

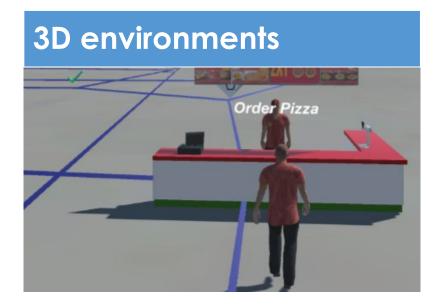

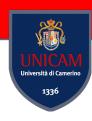

### Process models and data mining

### Collaborative process mining

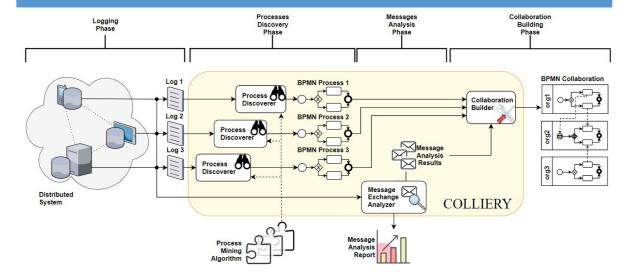

### Space-aware process mining

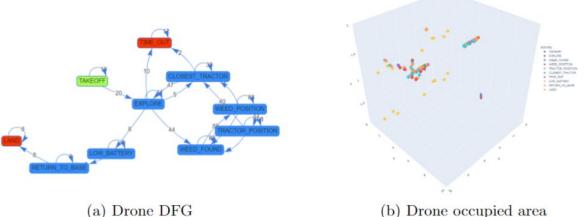

(b) Drone occupied area

# Business Processes & Internet of Things

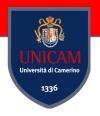

#### **Business Processes**

A set of activities, tasks or actions to carry out a specific organizational goal such as a service or a product

#### **BPMN**

### **Internet of Things**

Network of interconnected devices that collect and exchange data to monitor, control or transfer relevant information so as to be able to perform consequent intelligent actions

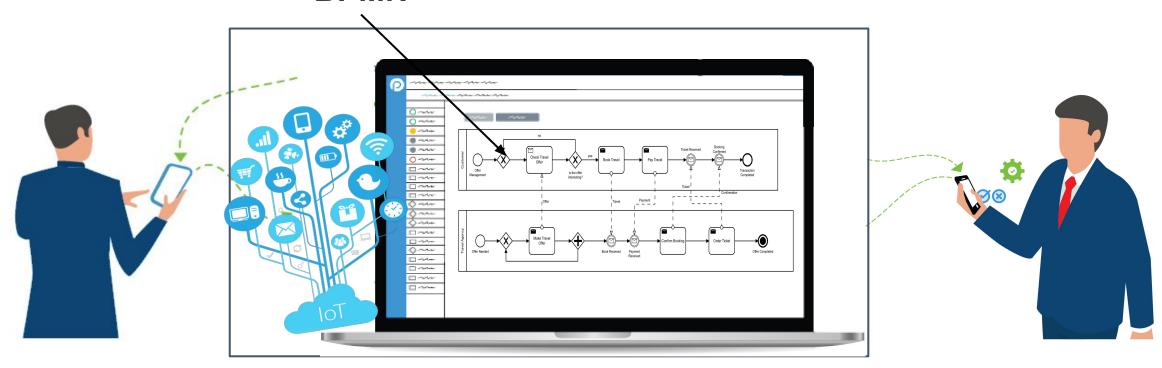

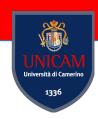

### **BPMN & IoT**

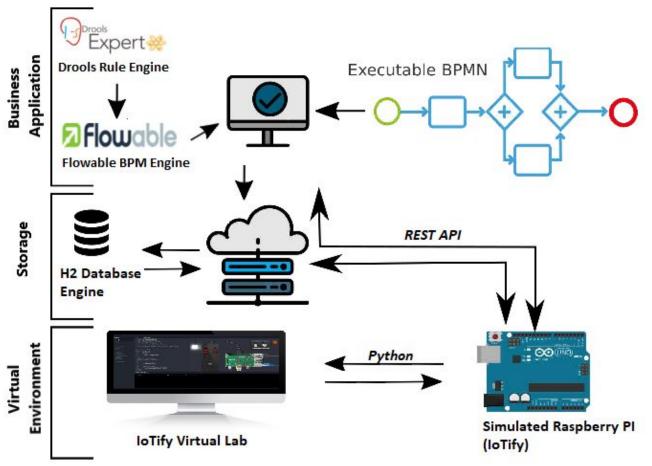

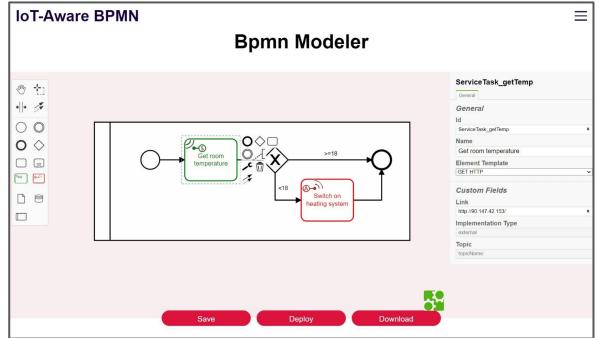

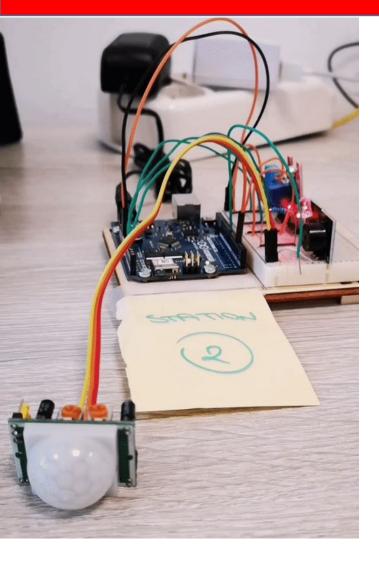

Environmental Monitoring Station

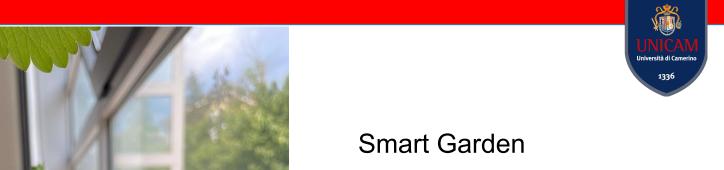

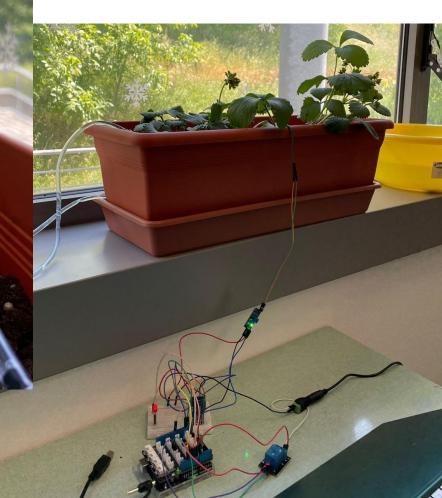

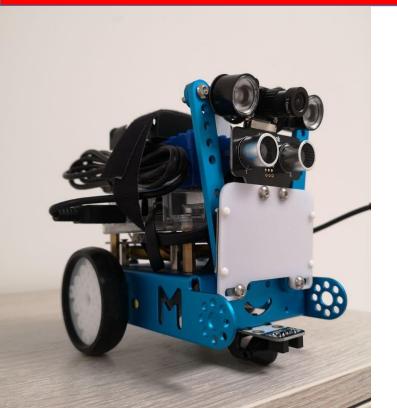

**Automatic Car** 

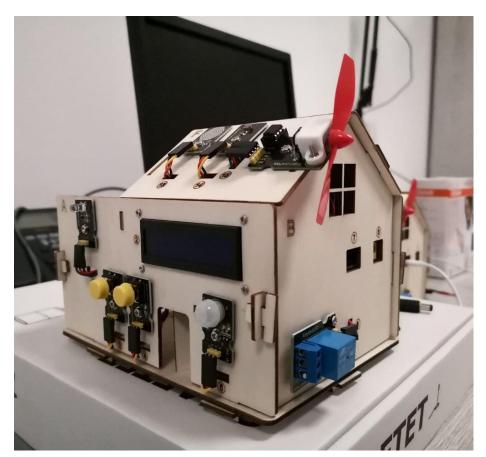

Smart Home prototype

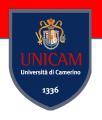

Robotic Arm

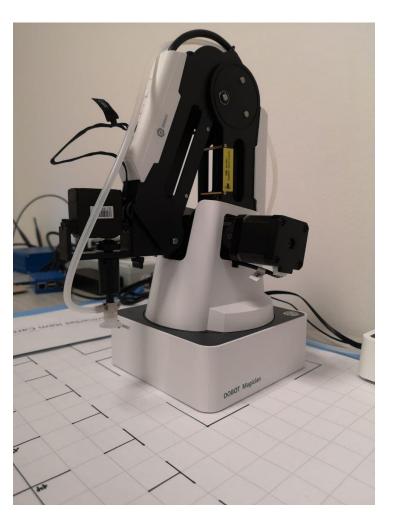

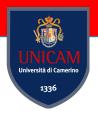

### Smart Workflows for the Robotic Arm

BPMN

**BPMN** for Workflow Engine

Robot Arm

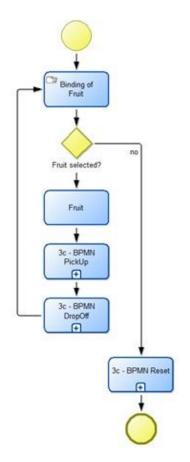

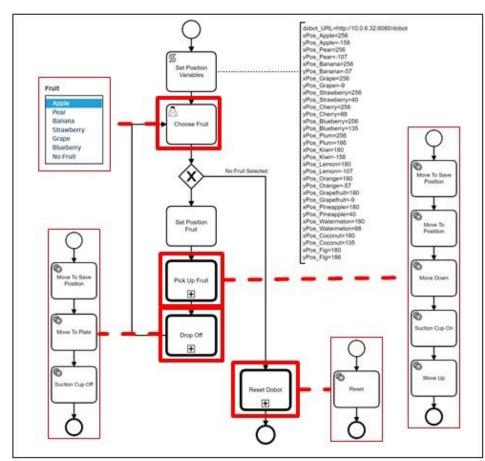

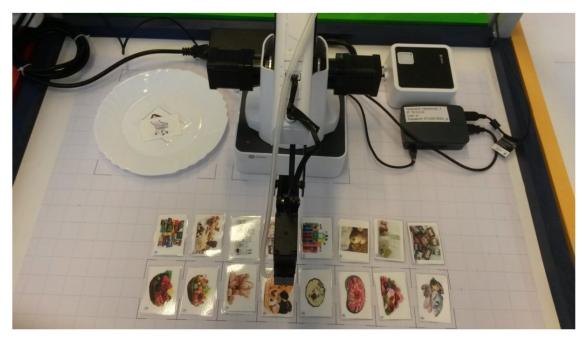

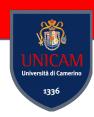

# Model Driven Engineering for IoT

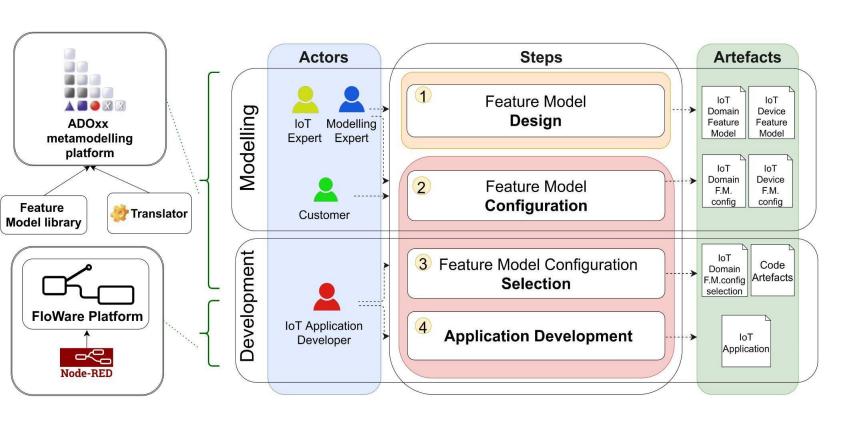

- Feature Models
- AD0xx metamodelling Platform
- Node-RED, ThingsBoard, Losant

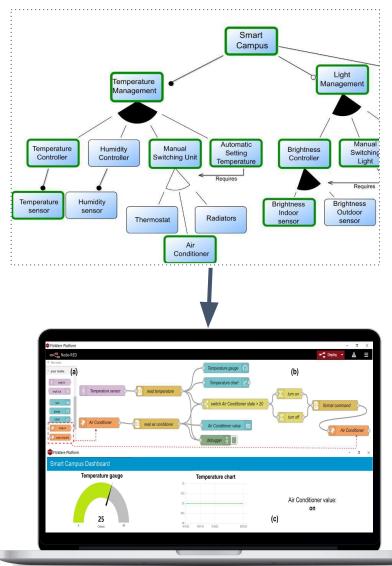

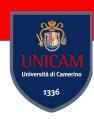

# Domain Specific Modeling Languages

#### **Meta-Model**

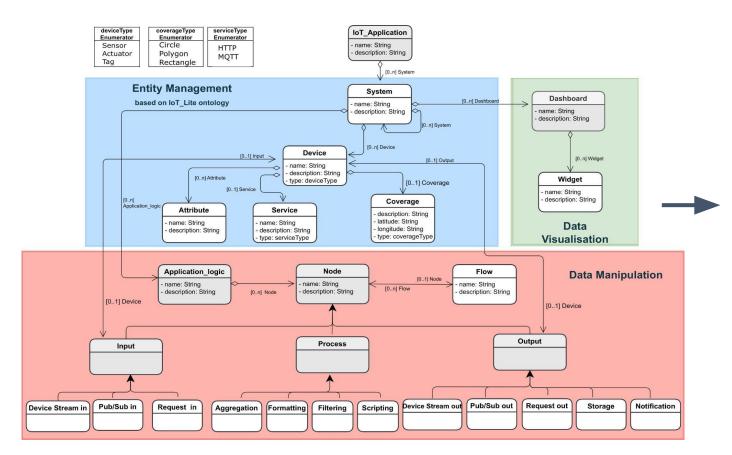

#### **Graphical Notation**

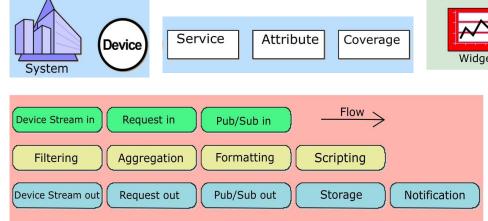

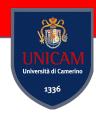

# Domain Specific Modeling Languages

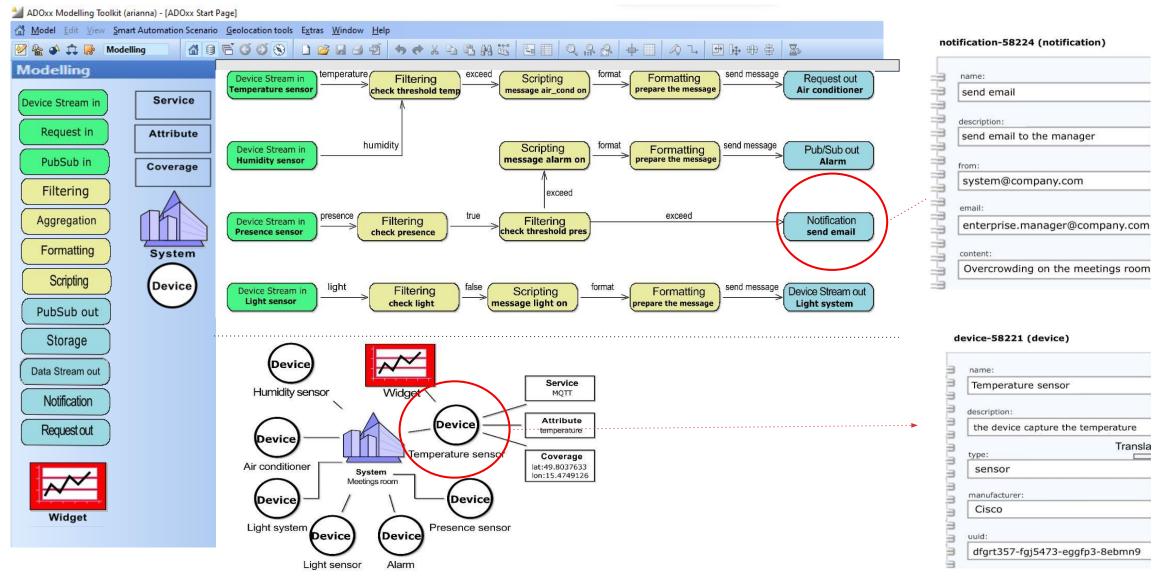

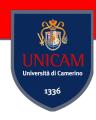

# Cross-platform IoT Application

#### **ThingsBoard**

#### Losant

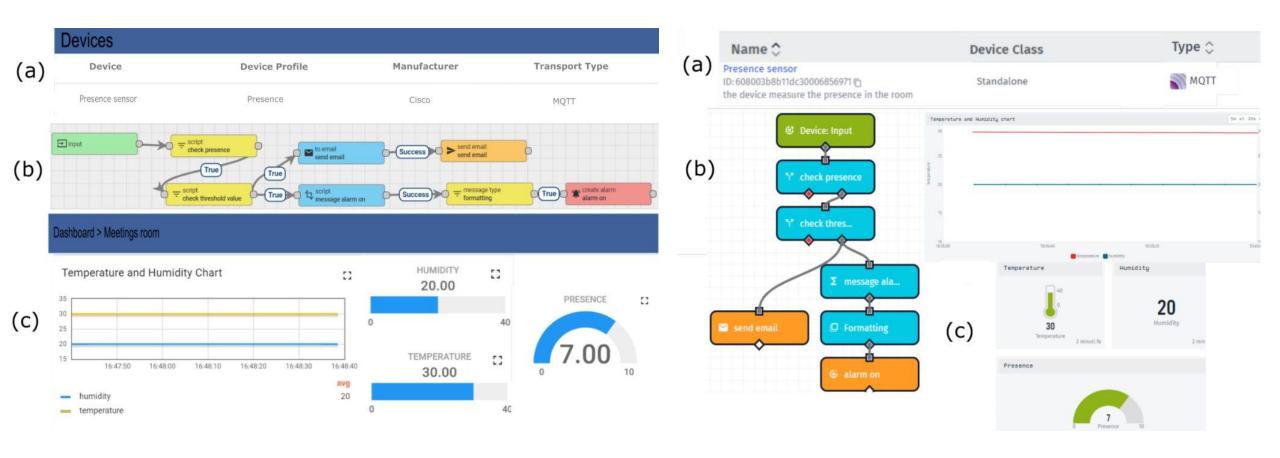

# PROS Research Projects & Collaborations

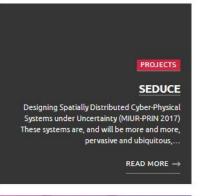

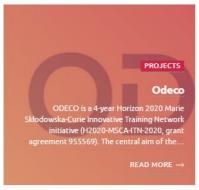

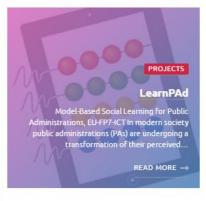

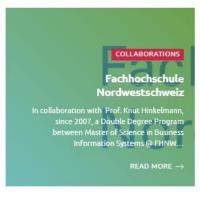

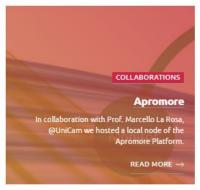

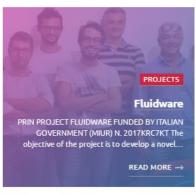

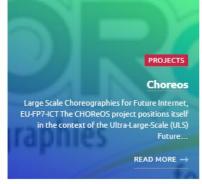

Regional Projects: Miracle

National Projects: SAFE, Fluidware, SEDUCE

European Projects: LearnPAd, ODECO

Internal Projects: Group Projects and Thesis can be carried out within the PROS Lab

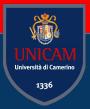

# LCP course information

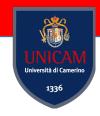

### Content of the Course

Constraint programming: basic concepts and Minizinc, OR-tools

Rule-based programming: basic concepts and Drools

Logic programming: basic concepts and Prolog language

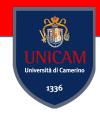

# **Constraint Programming**

**Minizinc** is a constraint modeling language that can be used to model constraint satisfaction and optimization problems in a high-level, solver-independent way.

```
Playground — Untitled Project

New model Open Save Copy Cut Paste Undo Redo Shift left Shift right Run Stop

Playground*

1% Use this editor as a MiniZinc scratch book
2 int: n;
3 var 1..n: x;
4 var 1..n: y;
5 constraint x+y > n;
6 solve satisfy;
7

Quit Paste Undo Redo Shift left Shift right Run Stop

Output

Running untitled_model.mzn, additional arguments n=4;
x = 4;
y = 1;
Finished in 100msec
```

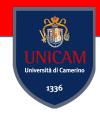

## **Constraint Programming**

**OR-Tools** is an open source software suite for optimization, for tackling problems in vehicle routing, flows, integer and linear programming, and constraint programming.

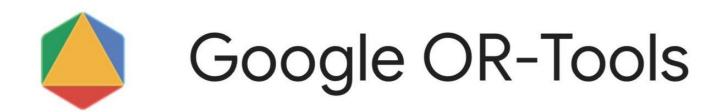

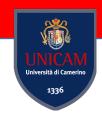

# Rule-based Programming

**Drools** is a powerful hybrid reasoning system. It allows you to define your business logic using business rules in various formats (for example using decision tables etc.).

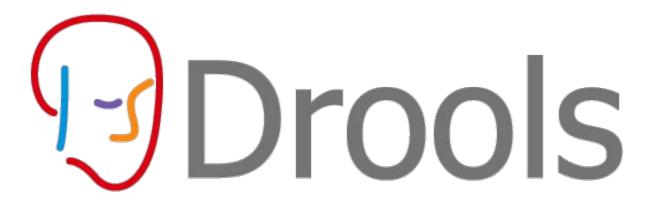

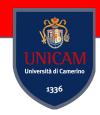

# Logic Programming

**Prolog** is a logic programming language associated with artificial intelligence and computational linguistics

**SWI-Prolog** is a versatile implementation of the Prolog language.

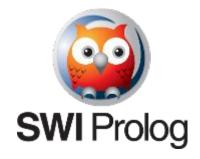

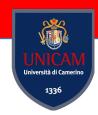

### Lectures & Meetings

#### Teaching Hours:

- Wednesday 9am 11am (Lab)
- Friday 9am 11am (Lab)

Room: AB1

#### **Students Meeting:**

- After each lesson or,
- By requesting a meeting by sending an email to <u>lorenzo.rossi@unicam.it</u> or <u>fabrizio.fornari@unicam.it</u>
- Our office is in the main building of the Computer Science Department

Note: only email coming from the @studenti.unicam.it domain will be processed.

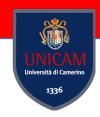

# **Course Scheduling**

1st part - Prof. Rossi https://unicam.webex.com/meet/lorenzo.rossi

- Constraint programming (Minizinc, ...)
- · Rule-based programming (Drools, ...)

2<sup>nd</sup> part - Prof. Fornari <a href="https://unicam.webex.com/meet/fabrizio.fornari">https://unicam.webex.com/meet/fabrizio.fornari</a>

- Logic programming (Prolog,..)
- Rewriting Logic (Maude,..)

We will release the slides of the course within 2 days from the lesson

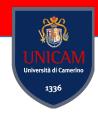

### Lectures

Course topics will be tackled with a practical approach!

### **Learning by Doing!**

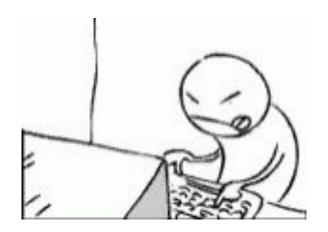

## **Support Material**

• Stuart J. Russell and Peter Norvig. *Artificial Intelligence A Modern Approach*. Third Edition. Pearson, 2016.

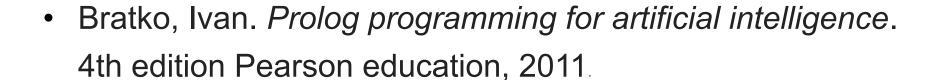

MiniZinc Handbook

 Amador, Lucas. Drools developer's cookbook. Packt Publishing Ltd, 2012.

The <u>MiniZinc Handbook</u>.

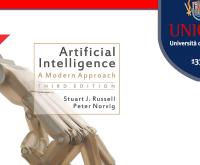

**Drools Developer's** 

Cookbook

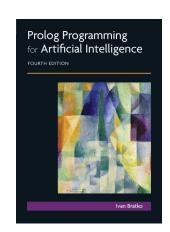

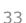

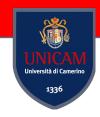

### **Evaluation**

During the course we assign **4 practical exercises** to solve outside course hours using the **tools** introduced during the course.

**Assignments** are **mandatory** for the final examination. They must be delivered **5 days before** the exam.

The **exam** consists of a **discussion** of the **assignments** and answers to **questions** on the topic treated during the course.

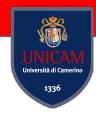

### Where to find course information?

LCP Wiki Page

http://didattica.cs.unicam.it/doku.php?id=didattica:ay2122:lcp:main

App YoUnicam channel: #LCP

https://www.unicam.it/studente/younicam-app

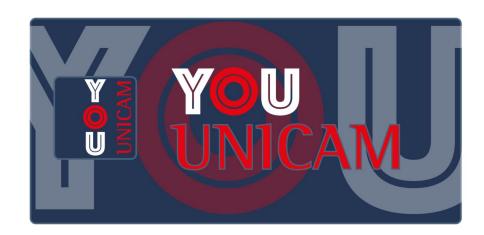

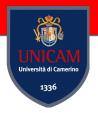

# Any Question?

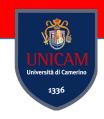

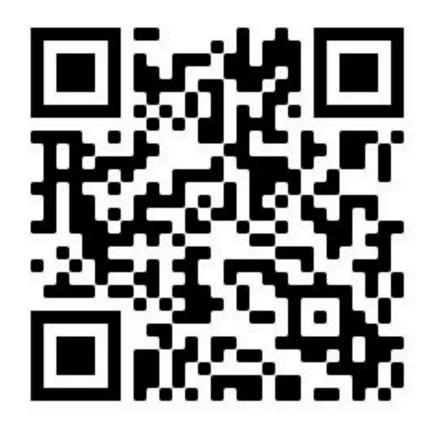

What about you?

https://forms.gle/XCKrUZt9DYTF4zTU6